# APNIC

### Insights on DNS Security in the APAC region

Sheryl (Shane) Hermoso January 2023

### **Overview**

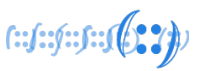

- DNS Security Landscape
- DNS Security Stats & Trends in the region
- DNS Best Practices & Guidelines

### DNS Security Landscape

### DNS Threat Landscape

88% of organisations experienced DNS atta

DNS Phishing **51%** DNS-based malware **43%** DNS-based DDoS attacks **30%** **DNS hijacking Zero-day vu** Cloud instai **27%**

**40%** increase in use of DoT traffic [2]

### DNS Spoofing

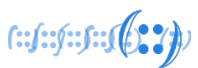

Injects incorrect DNS data into DNS to redirect clients to fake or malicious site

• Methods: DNS cache poisoning

• Mitigation: **DNSSEC** 

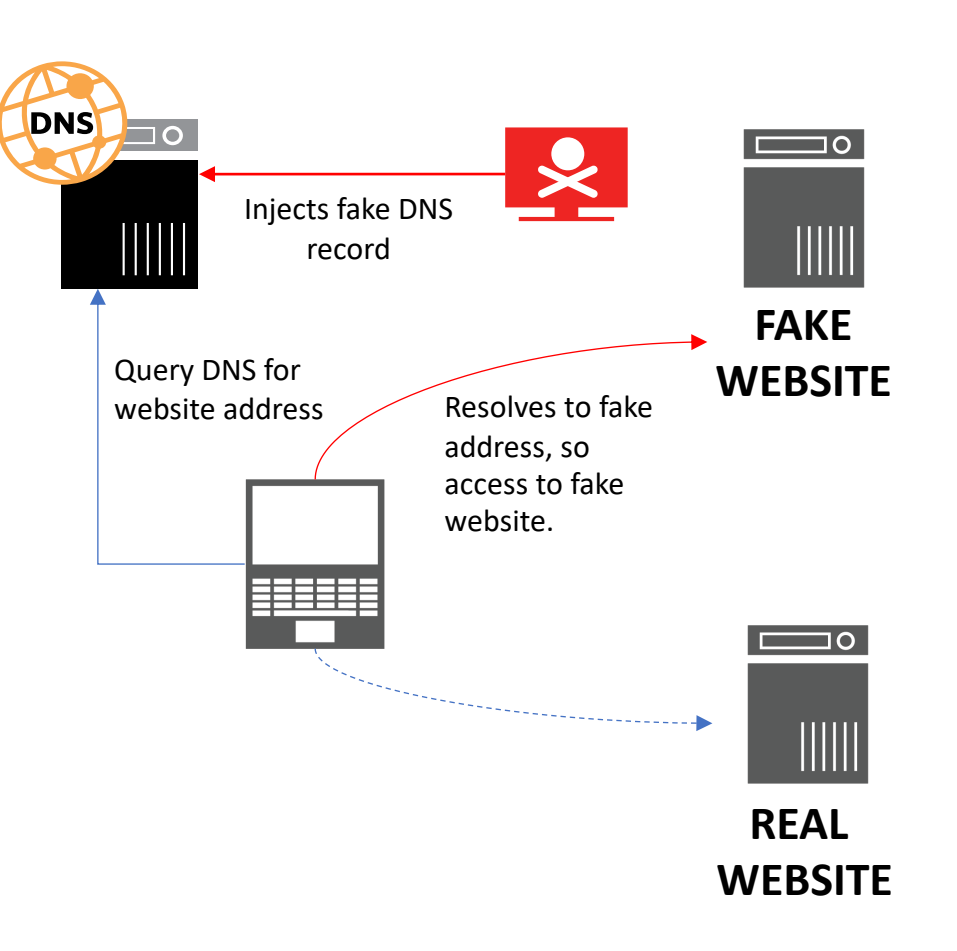

### DNS-based Malware

Using DNS for malware activities

• Methods:

Command & control over DNS Data exfiltration

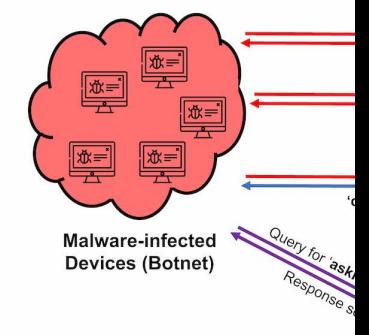

• Mitigation: DNS packet inspection

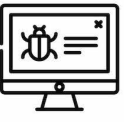

A Malware-infect **Device** 

Ref: APNIC B

### DNS-based DDoS Attacks

Using DNS to overwhelm a [dns] server to disrupt its function

- Methods: **DNS Amplification DNS Flooding DNS Water Torture**
- Mitigation:

Distributed DNS system **Rate limiting Third-party DDoS protection** 

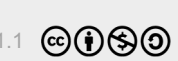

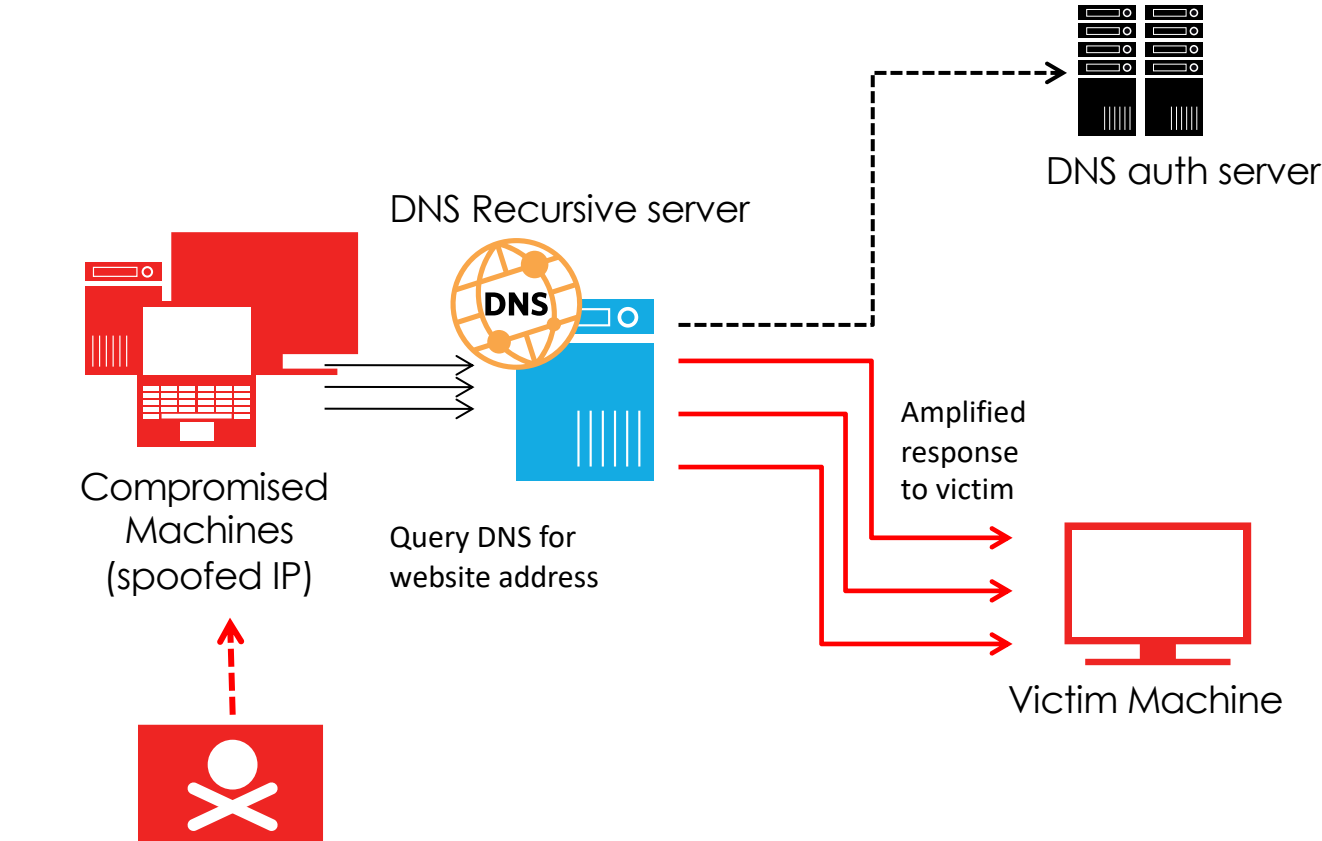

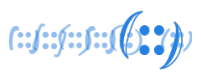

**Attacker** 

### DNS Hijacking

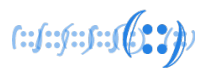

Hijack a client or server to change DNS settings or records

• Methods:

Change the host or router DNS settings through malware Hack DNS server to change DNS records

• Mitigation:

Improve DNS server security (authentication & data integrity)

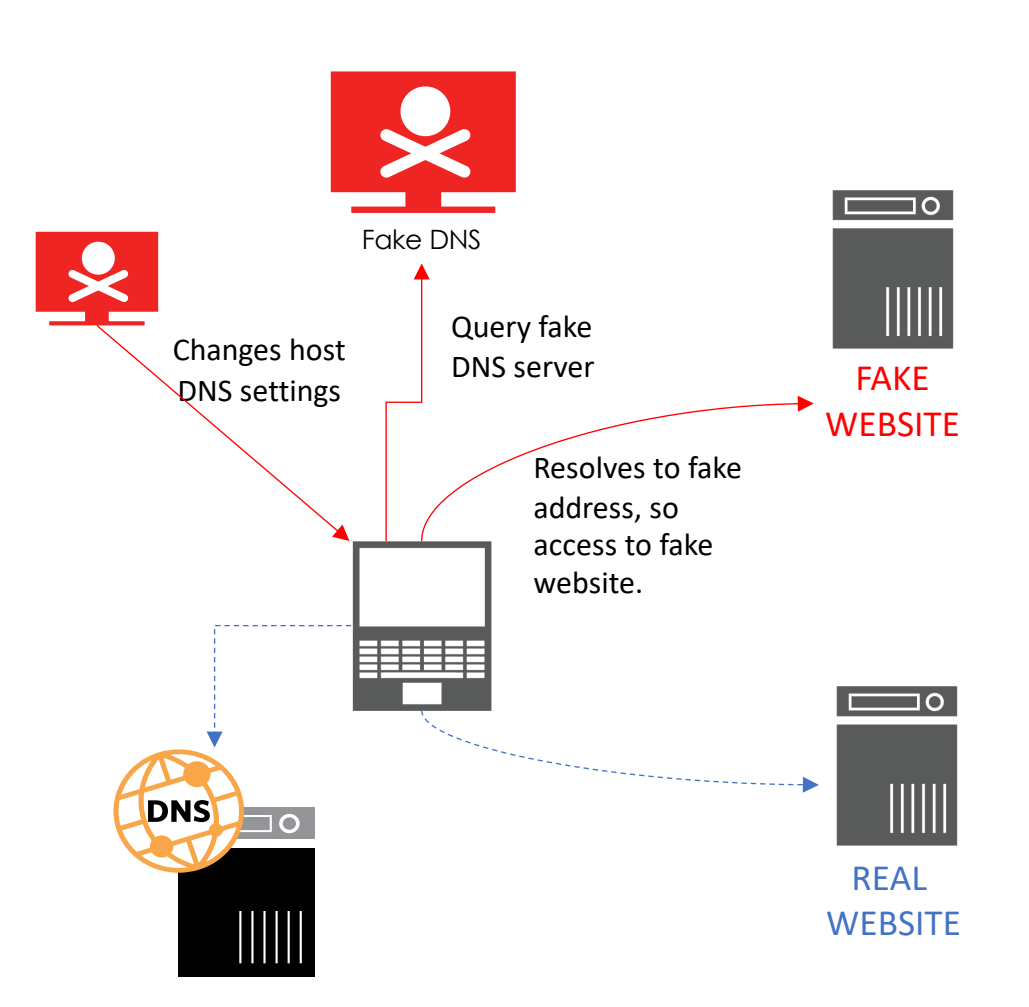

### DNS Security

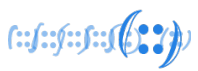

• Data exchange or transactions => (**TSIG, SIG0**)

- Data accuracy from the right source => (**DNSSEC**)
- DNS transport security or privacy => (**DoH, DoT**)
- Access to legitimate sites/content => (**DNS Filtering**)
- Availability of DNS service => (**DNS Resiliency**)

DNSSEC

- **DNSSEC Signing** 
	- Applied on authoritative server
	- Signs the zones
	- Answers queries with the record requested
	- Also sends the digital signature corresponding to the record

### **DNSSEC Validation**

- implemented in resolvers
- Authenticates the responses from the server
- Data that is not validated results to a "SERVFAIL" error

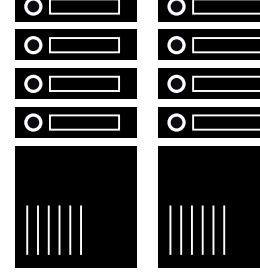

DNS Auth Server

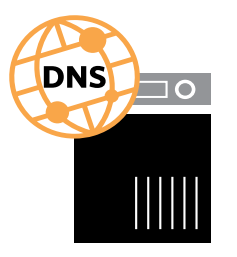

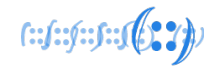

### DNSSEC Validation (Diagram)

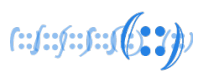

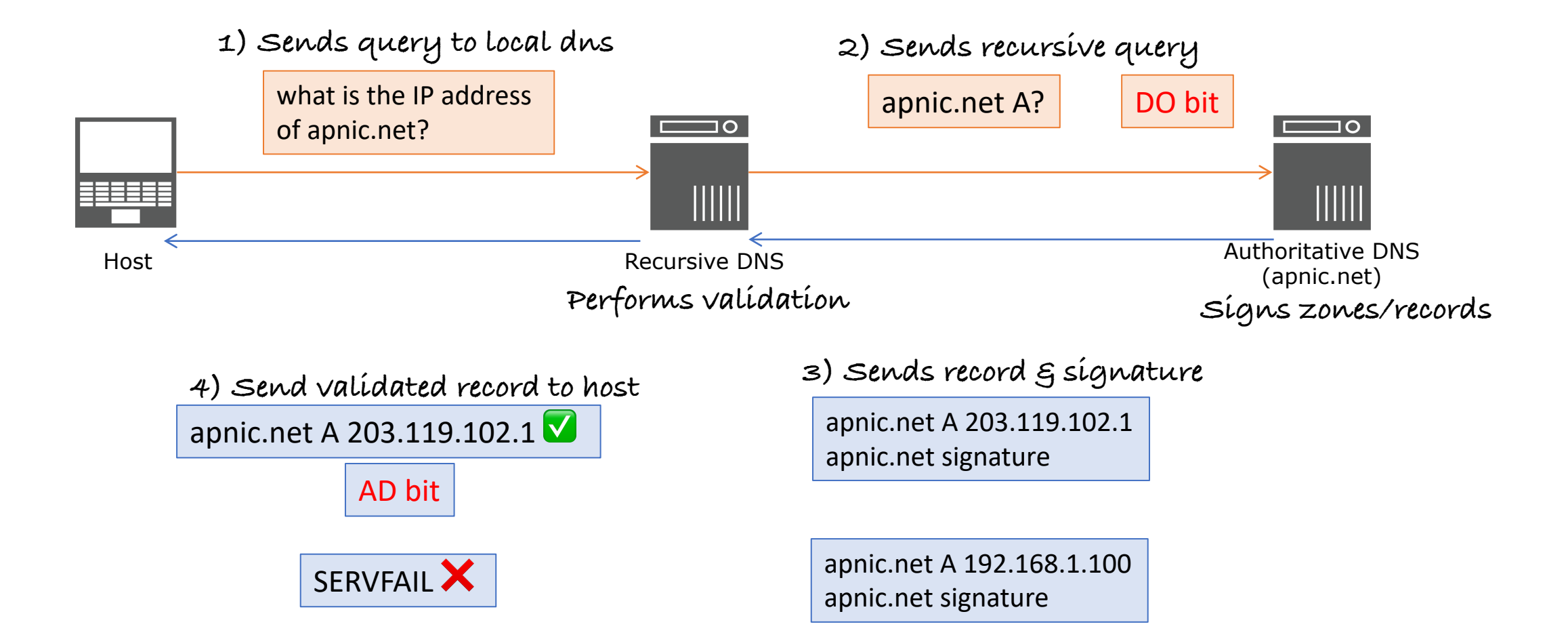

### Encrypted DNS

### **DNS over TLS**

- DNS queries are sent over TLS-encrypted TCP connections
- Avoids spoofing, eavesdropping and DNS-based filters

### **DNS over HTTPS**

- DNS queries done securely over HTTPS
- prevents on-path devices from interfering with DNS operations
- allows web applications to access DNS information via existing browser APIs

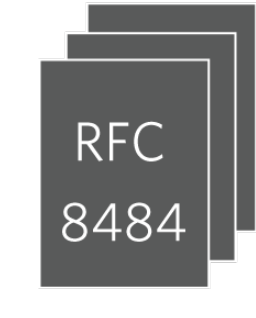

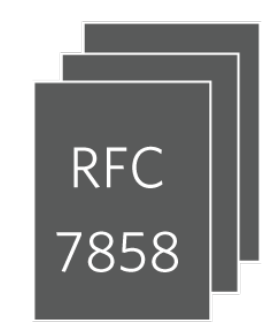

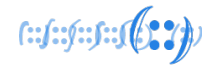

### DoT – Architecture

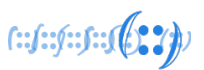

#### **SETUP 1:**

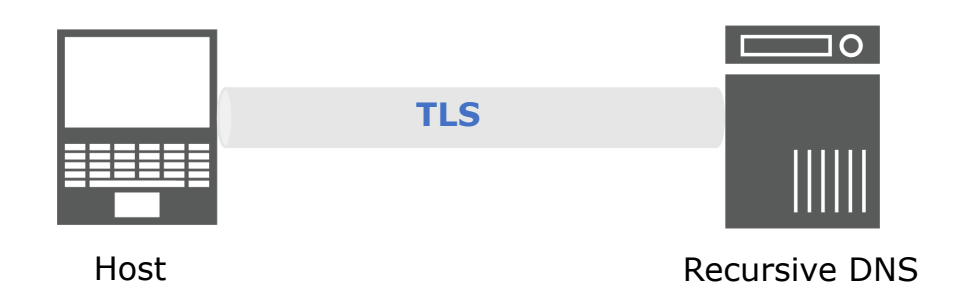

**TLS WEIGHTER TLS WEIGHTER HOST MUST TLS WEIGHTER HOST MUST TLS** No DNS Traffic will show to eavesdropper

#### **SETUP 2:**

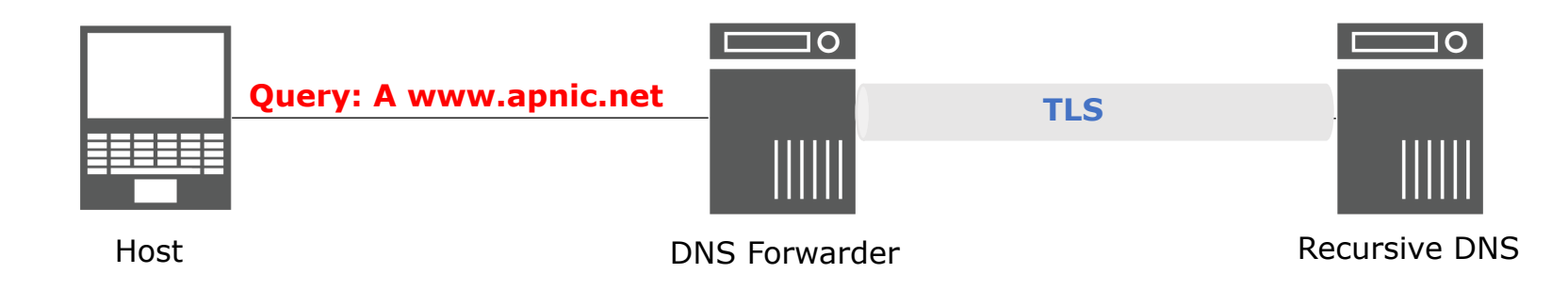

Local recursive server forwards queries via TLS Typically sent to chosen/trusted local or cloud DNS

### DoH – Architecture

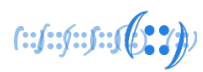

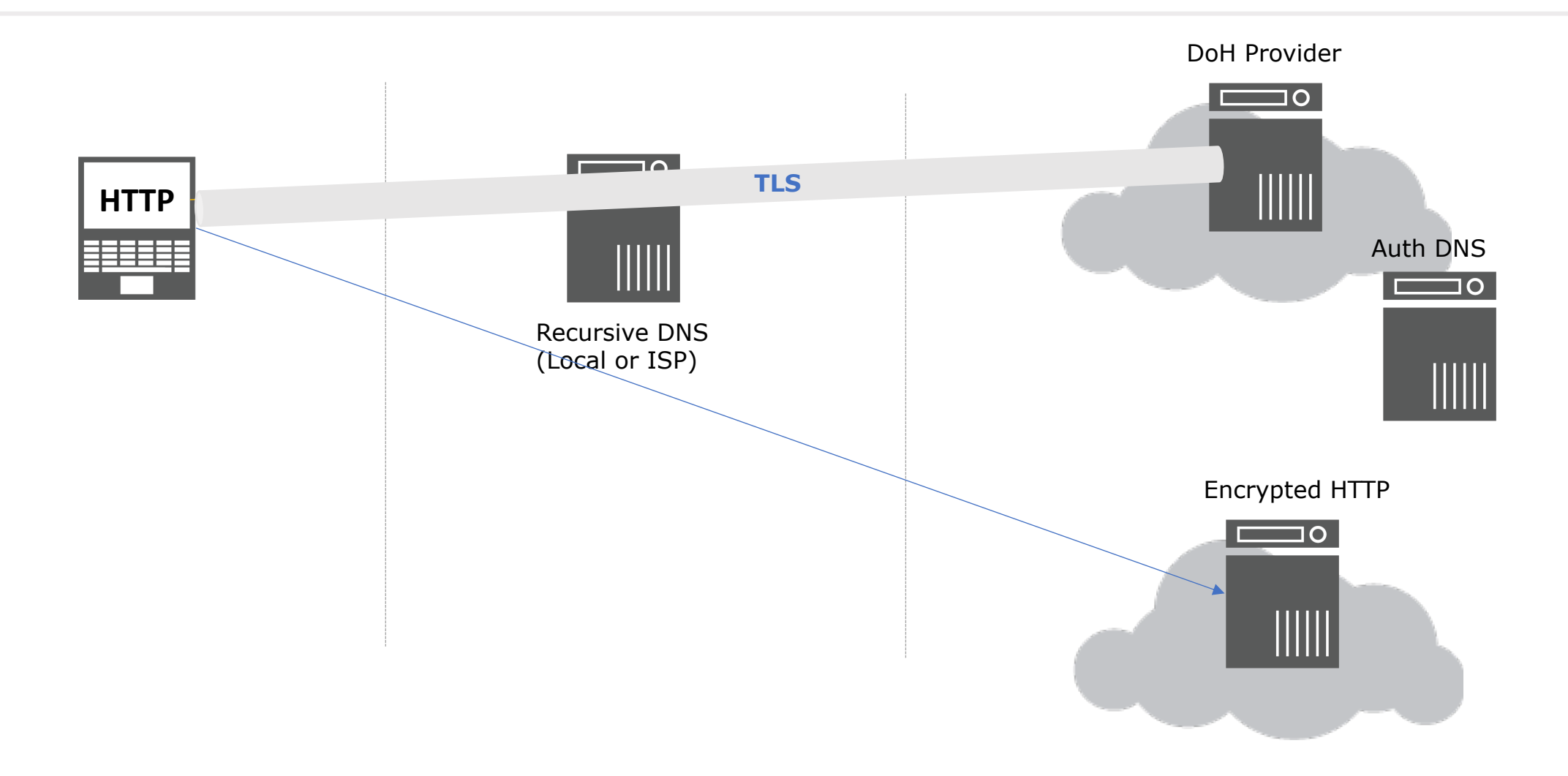

### DNS Security Stats & Trends

### DNS Resolvers - Asia (1)

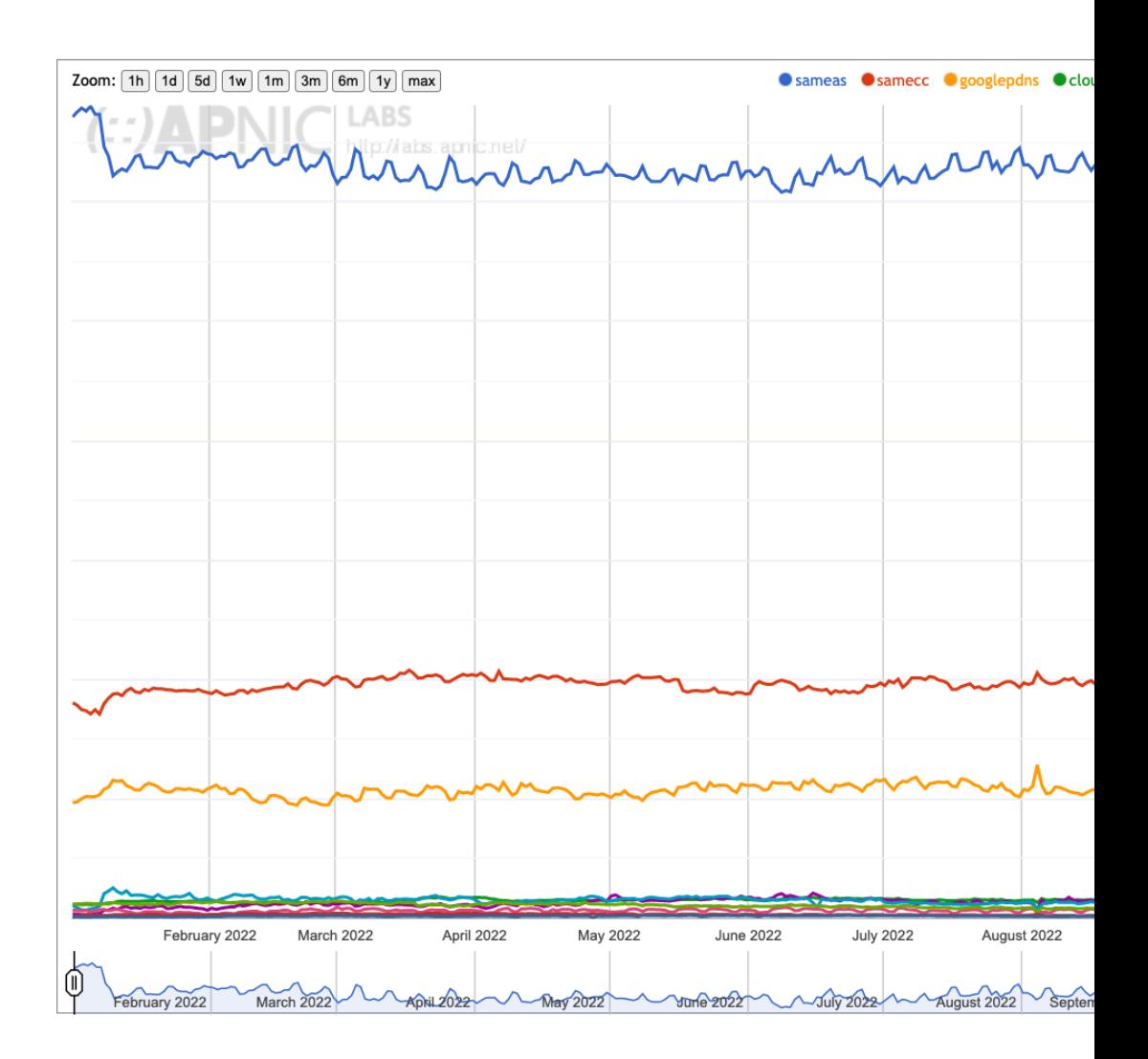

### DNS Resolvers – Asia (2)

#### Majority of DNS servers are deployed in the same network and/or with There is also a significant percentage using cloud DNS providers

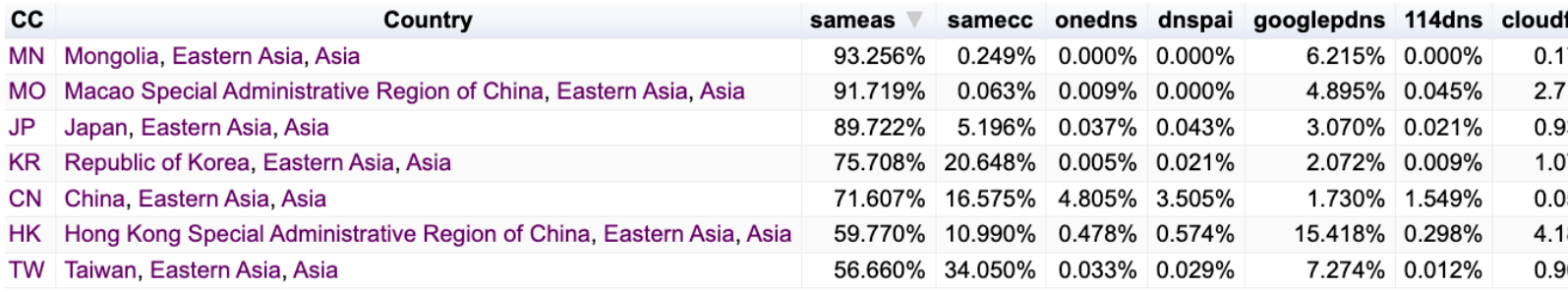

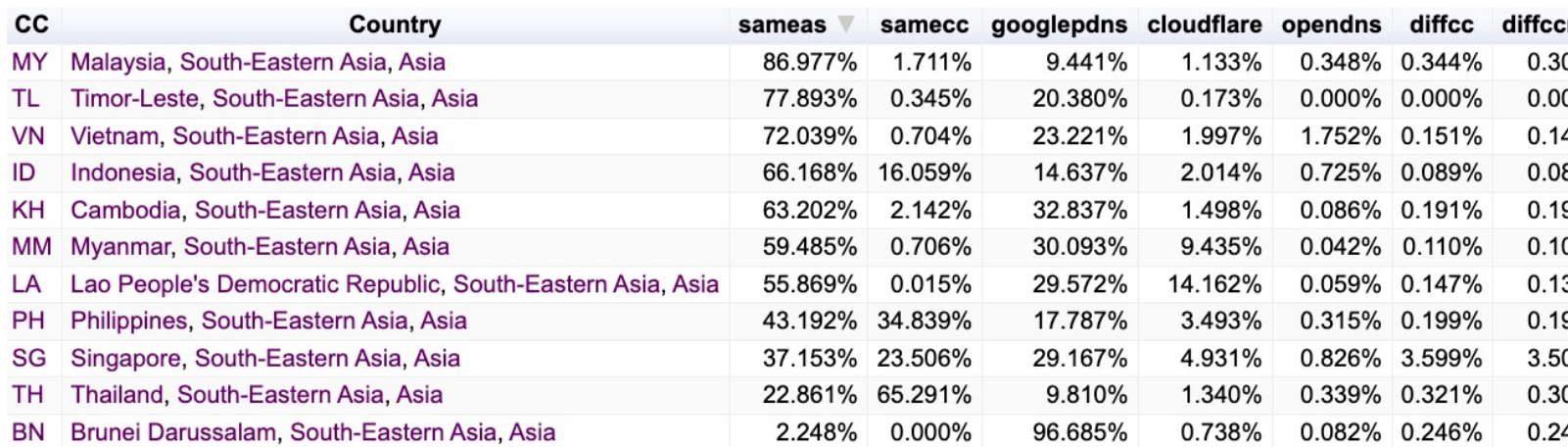

#### Good read: Looking at centrality in the

### DNS Resolvers – Asia (3)

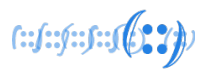

Due to large user population, 17% of all Google DNS users are from India.

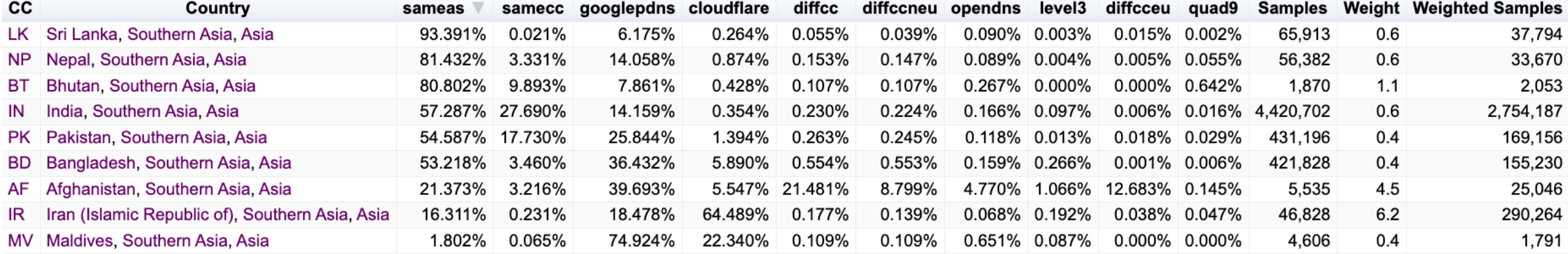

### DNS Resolvers - Oceania (1)

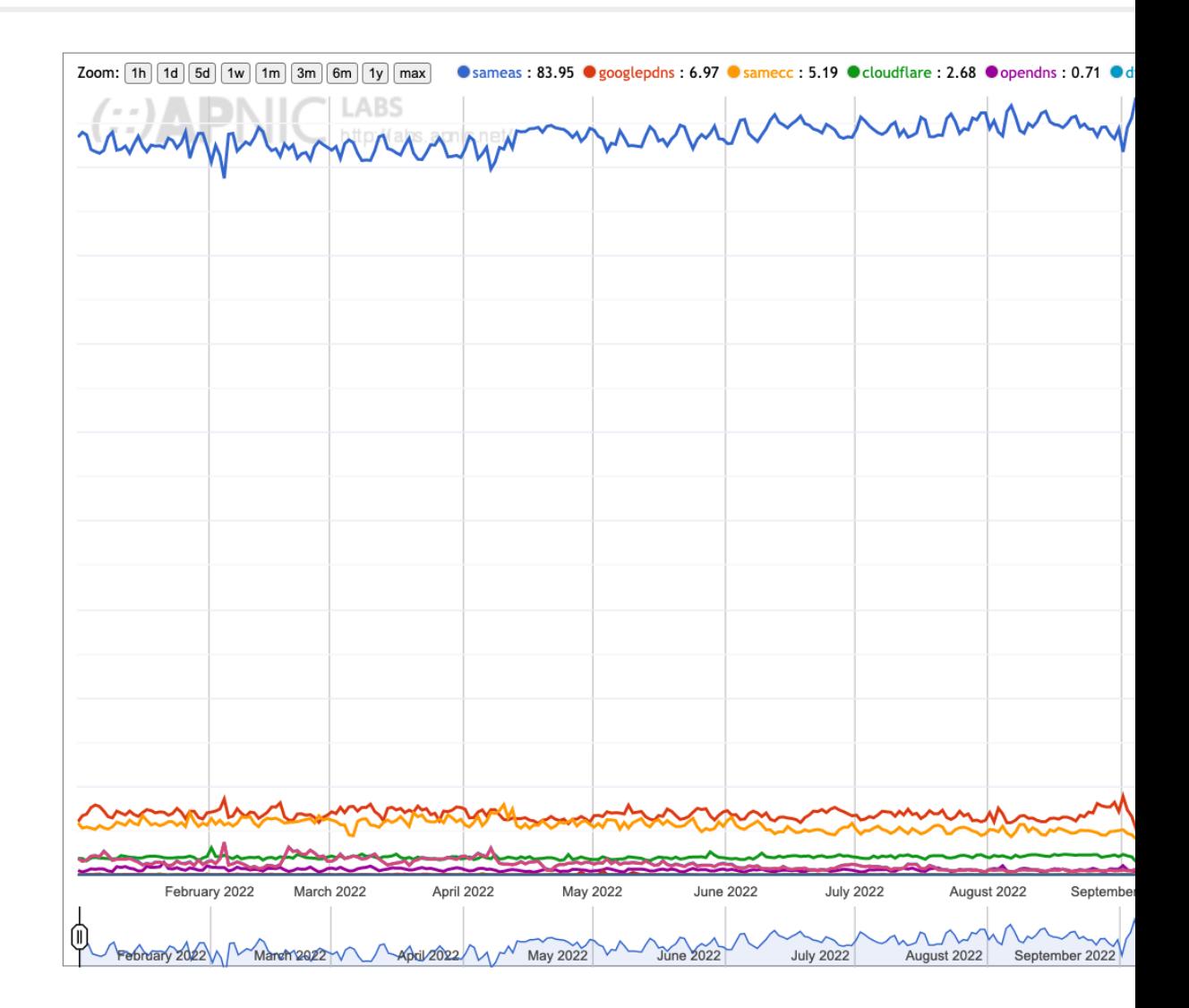

### DNS Resolvers – Oceania (2)

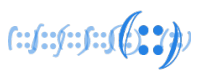

#### Majority of DNS servers are deployed in the same network.

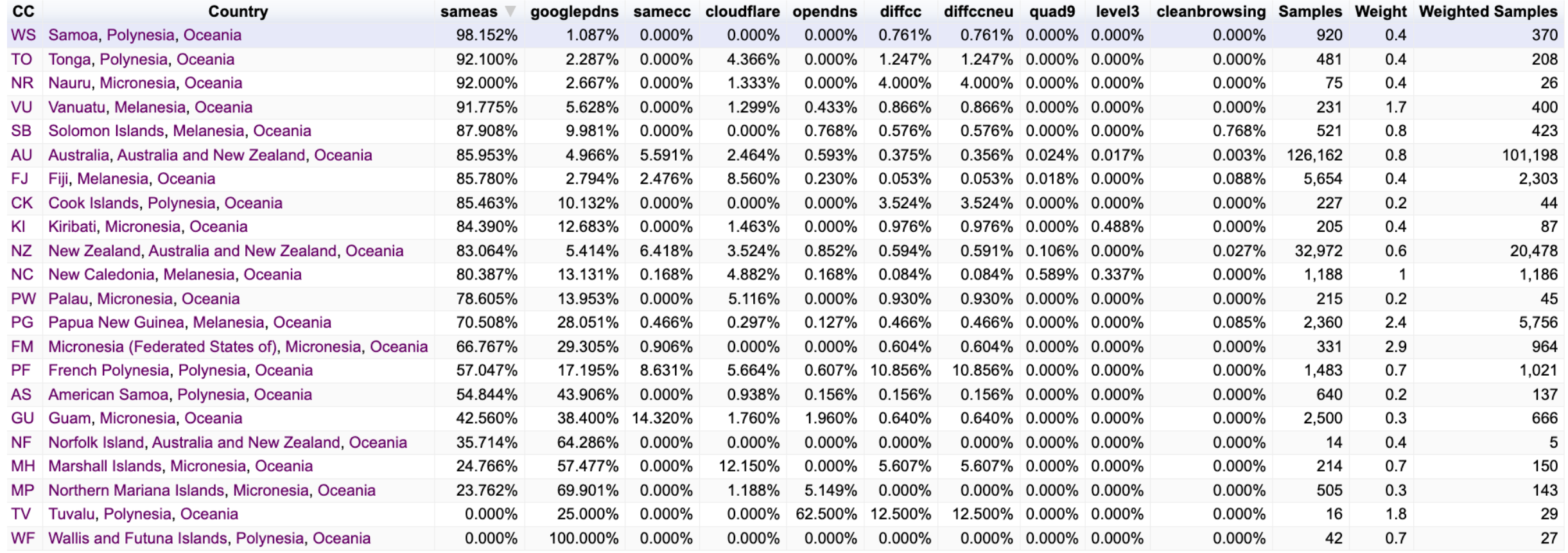

### **DNSSEC Validation - Asia**

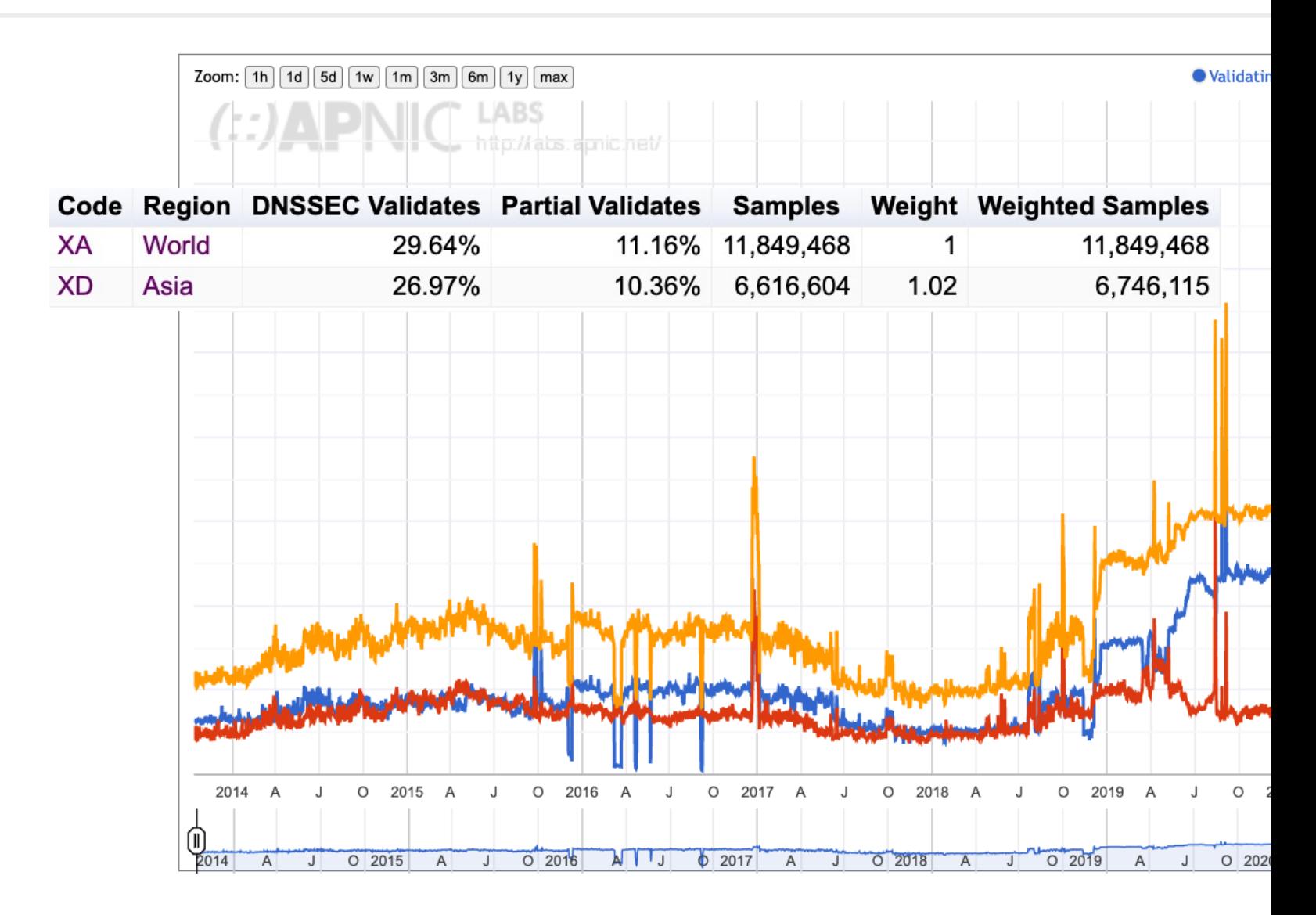

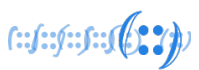

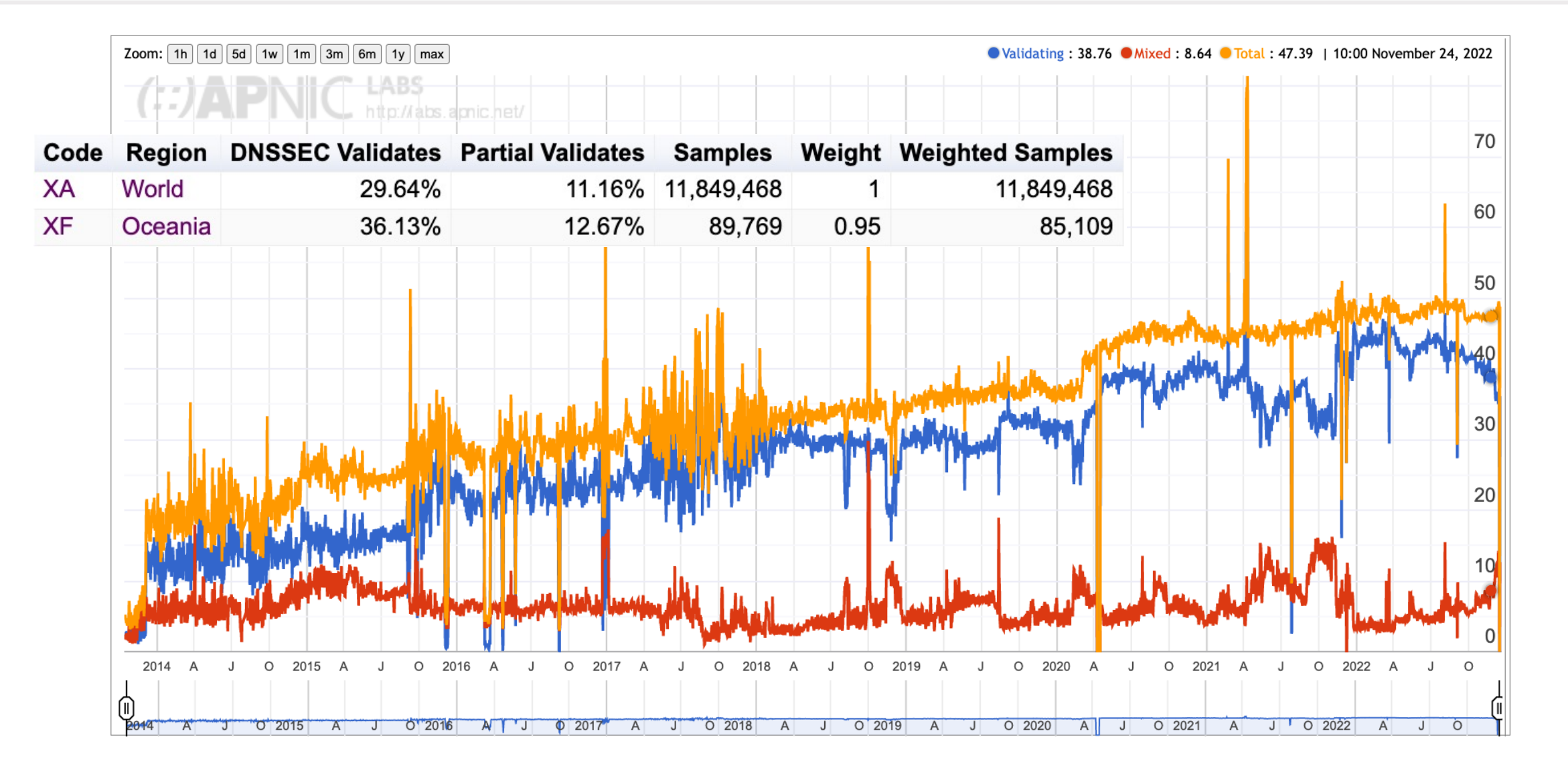

### DNSSEC in the AP Region

#### AP ccTLD DNSSEC Status on 2022-12-1

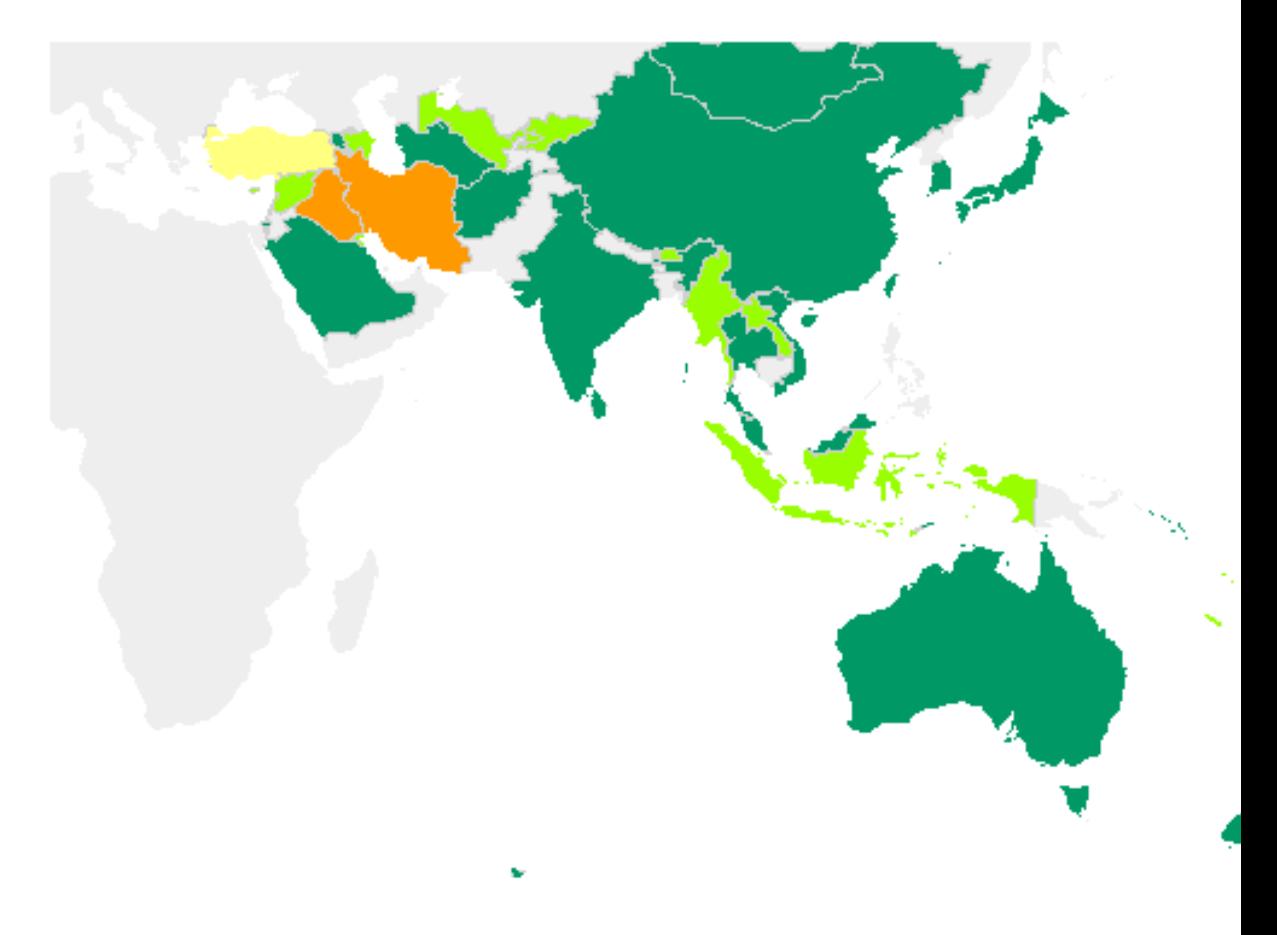

### DNSSEC in the AP Region - Unsigned cc'

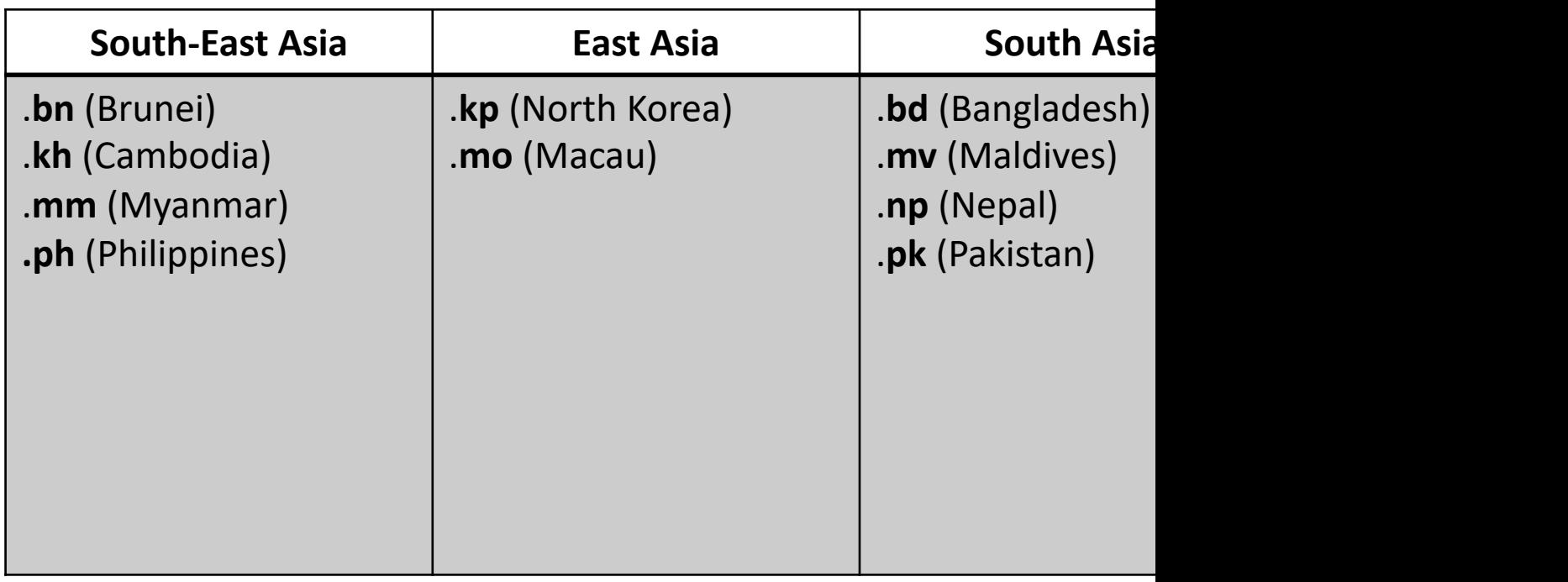

Also check out for other gTLDs https://rick.eng.br/dn

### Encrypted DNS - Asia (1)

#### **Cloudflare Open Recursive Resolver DNS Query Prof**

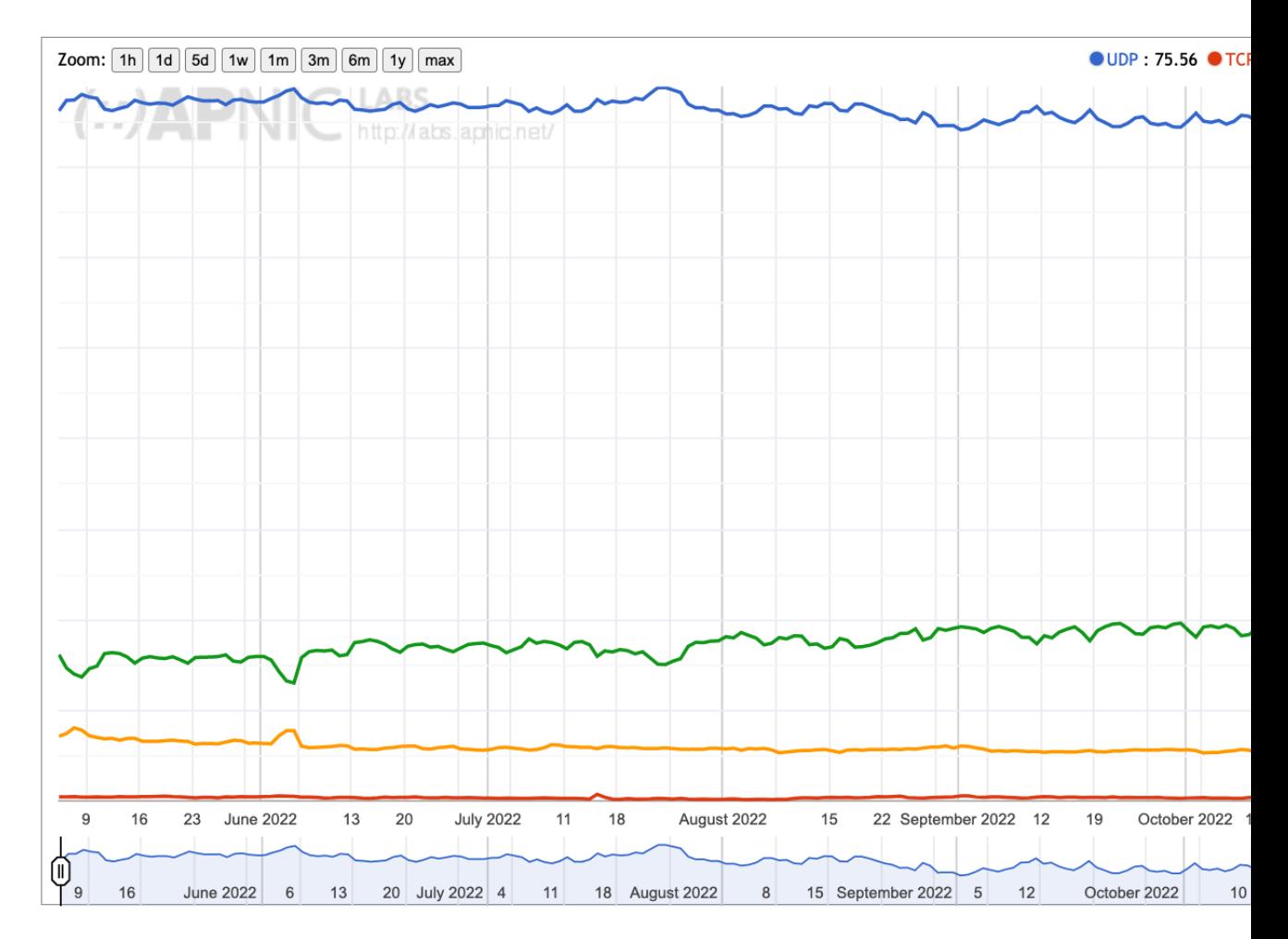

### Encrypted DNS – Asia (2)

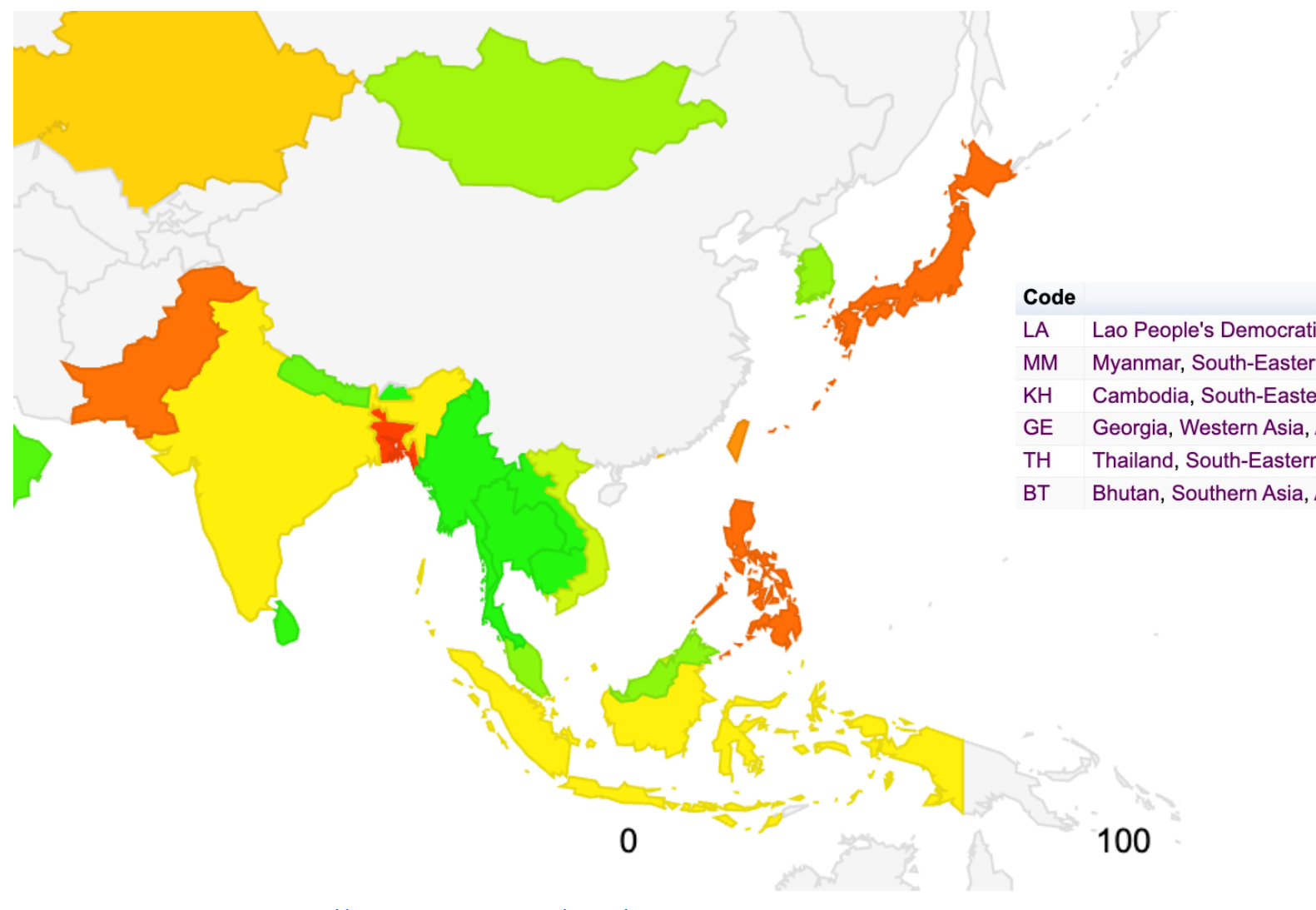

https://stats.labs.apnic.net/edns/XD

**APNIC** 

### Encrypted DNS - Oceania (1)

#### **Cloudflare Open Recursive Resolver DNS Query Prof**

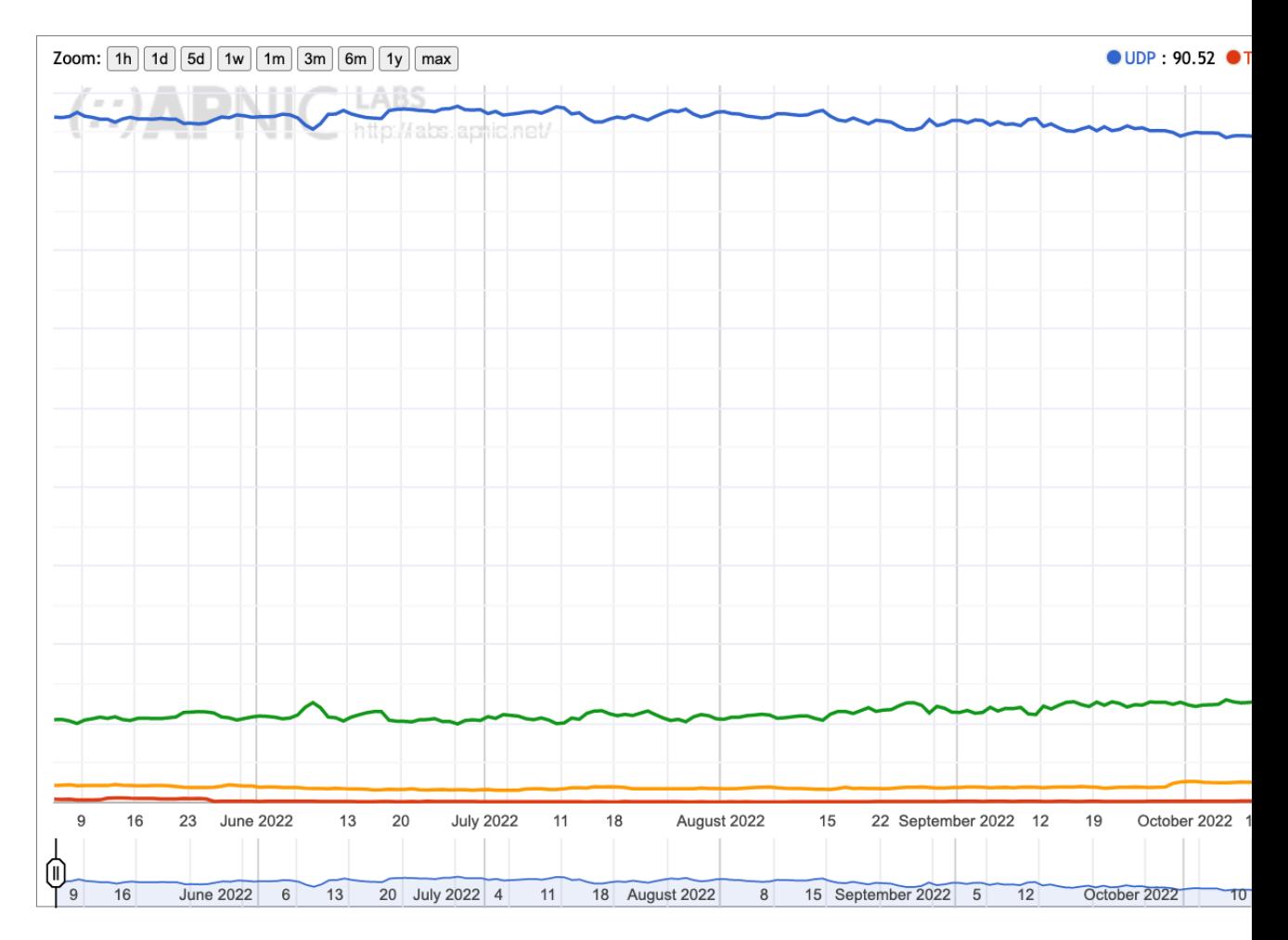

### Encrypted DNS - Oceania (2)

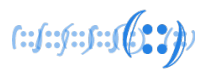

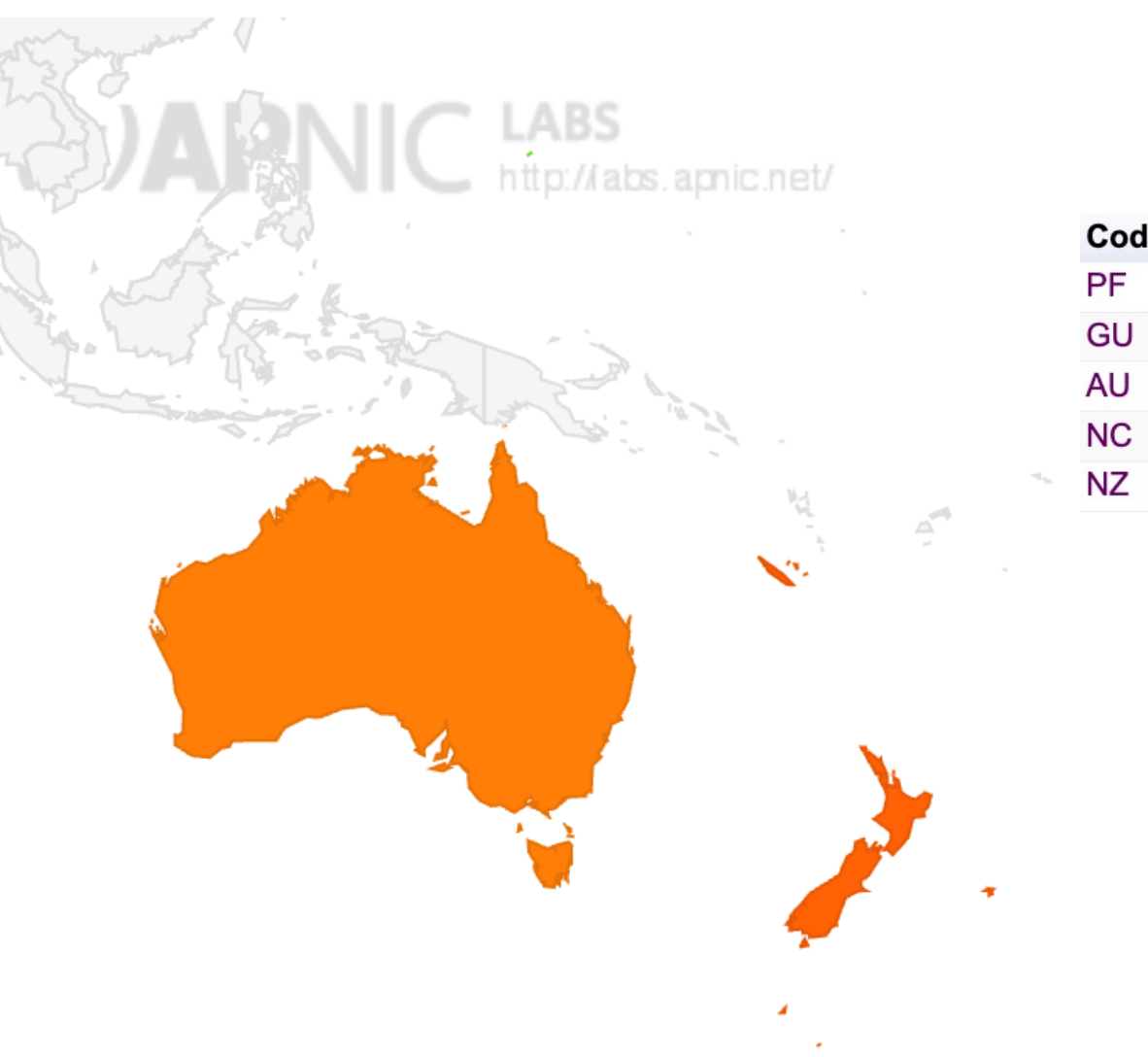

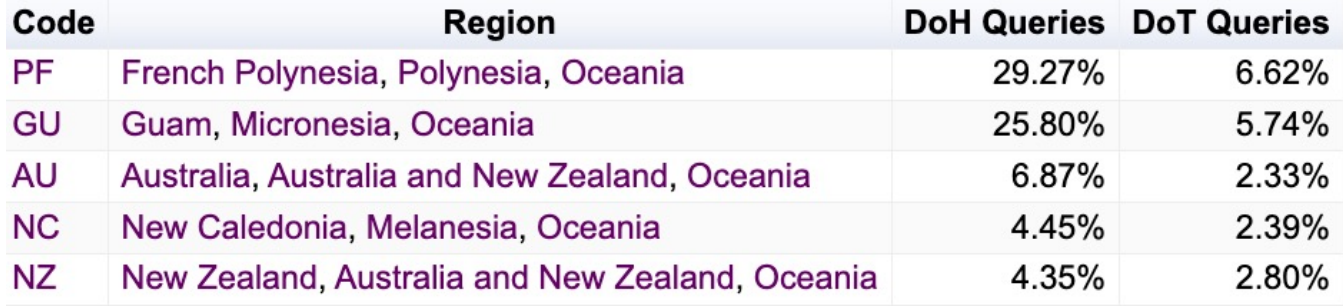

### DNS Best Practices & Guidelines

### DNS Best Practices

- Knowledge-Sharing and Instantiating Norms Security (KINDNS)
- Implementation guidelines https://kindns.or

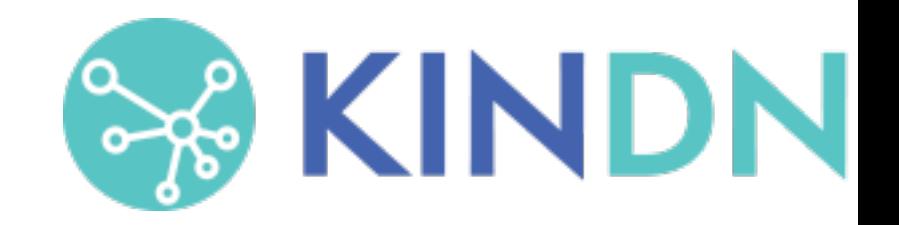

Good read: KINDNS initiative to improve m understanding and security of DNS among

### KINDNS – Best Practices (1)

### **Top-Level Domain (TLD) and Critical Zones**

- . Sign authoritative zones with DNSSEC
- <sup>o</sup> Restrict/limit access to zone transfers
- o Maintain zone file integrity
- o Separate recursive and authoritative DNS ser
- o Setup redundant DNS servers (with diverse operational B geographical practices)
- o Maintain diversity in the authoritative operations. resilience
- o Setup monitoring for the DNS service, server

### KINDNS – Best Practices (2)

### **Second-Level Domain (SLD) Zones**

- . Sign authoritative zones with DNSSEC
- <sup>o</sup> Restrict/limit access to zone transfers
- . Maintain zone file integrity
- o Separate recursive and authoritative DNS ser
- o Setup redundant DNS servers (with diverse operational B geographical practices)
- o Setup monitoring for the DNS service, server

### KINDNS – Best Practices (3)

### **[Public|Private] Resolvers**

- $\circ$  (Restrict access to resolvers whenever possik
- <sup>o</sup> Enable DNSSEC validation
- <sup>o</sup> Enable QNAME minimization
- . Enable and offer DoH and DoT on top of Do!
- $\circ$  Separate recursive and authoritative DNS se
- . Passive logging must be retained only as neder
- o Setup redundant DNS servers (with diverse operational B geographical practices)
- $\circ$  Setup monitoring for the DNS service, server

### KINDNS – Best Practices (4)

### **Hardening the server**

- . Apply ACLs to restrict network traffic to your
- o Implement BCP38/MANRS egress filtering
- o Configuration of each DNS
- o Limit user permissions and application accest
- . Use configuration management and versioni
- . Restrict access to management services
- . Use crypto to secure access to system

### D[NSSEC Best Practices](https://www.apnic.net/wp-content/uploads/2016/11/DNSSEC_DPS_210616v1.pdf)

- ICANN DNSSEC Guidebook for ccTLDs
	- o https://www.icann.org/en/system/files/files/

### • APNIC DNSSEC Policy and Practice Statemer

。<u>https://www.apnic.net/wp-</u> content/uploads/2016/11/DNSSEC\_DPS\_2106

## Thank You!  $f \cdot y \cdot y \cdot f \cdot y \cdot f$

· Any questions?

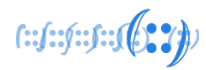

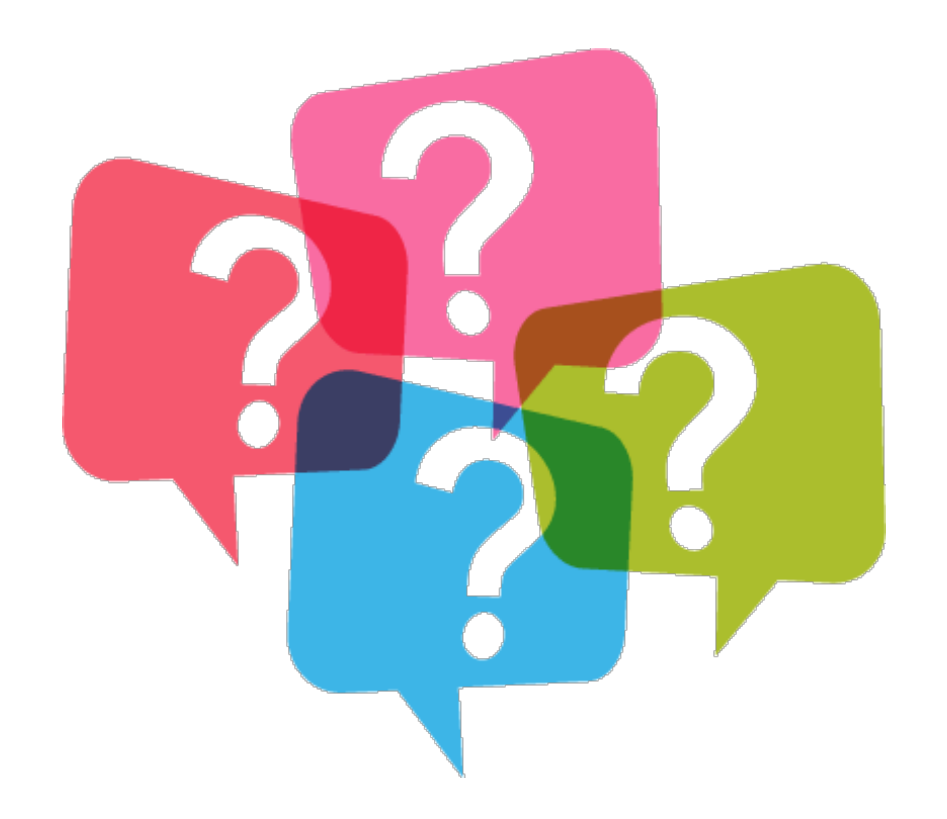